# Avid Media Composer 2021.9 cheat sheet

#### **General**

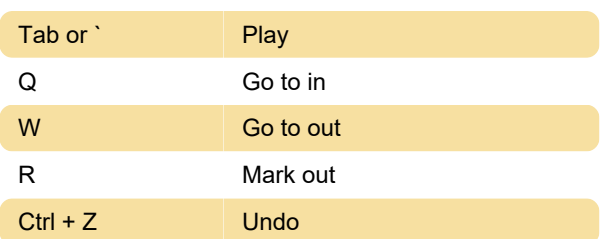

### **Timeline**

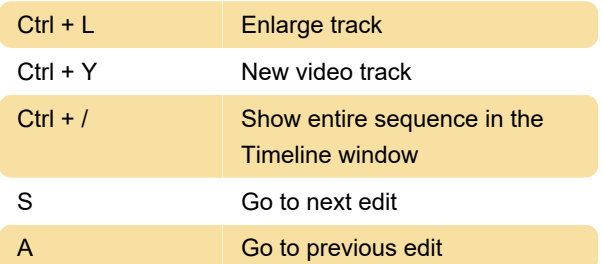

#### **Bins**

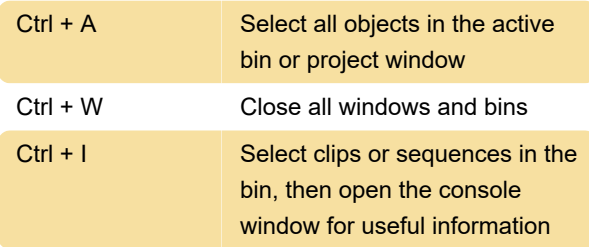

## **Editing**

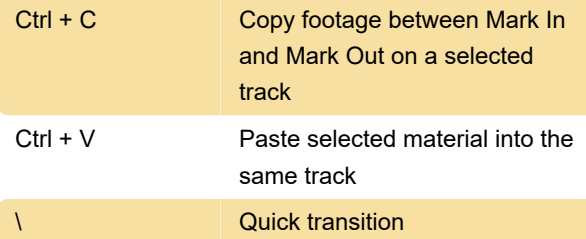

#### Tool selection

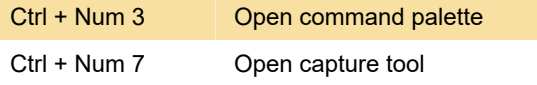

Last modification: 7/28/2022 9:18:36 AM

More information: [defkey.com/avid-media](https://defkey.com/avid-media-composer-2021-9-shortcuts?filter=basic)[composer-2021-9-shortcuts?filter=basic](https://defkey.com/avid-media-composer-2021-9-shortcuts?filter=basic)

[Customize this PDF...](https://defkey.com/avid-media-composer-2021-9-shortcuts?filter=basic?pdfOptions=true)